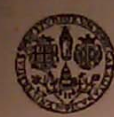

#### UNIVERSITÀ DEGLI STUDI DI CAGLIARI Dipartimento di Ingegneria del Territorio Sezione Energetica e Fisica Tecnica

# Esame Fisica Tecnica 14 Febbraio 2011

#### **MODULO A**

1) Una parete piana perimetrale di un edificio è costituita, a partire dall'interno, da due strati: 15 cm di calcestruzzo ( $\lambda$ =1.21W/mK) e 25 cm di mattoni di muratura ( $\lambda$ =0.65W/mK). Si ipotizzi che le temperature superficiali interna ed esterna della parete siano rispettivamente pari 18°C e -2°C. Determinare la temperatura all'interfaccia calcestruzzo – mattoni e disegnare l'andamento della temperatura nella muratura. Se si vuole aumentare del 50% la resistenza termica della parete mediante l'aggiunta sul lato esterno di uno strato di poliuretano espanso  $(\lambda=0.037/mK)$ , determinare lo spessore di isolante necessario e il nuovo andamento di temperatura nella parete e disegnarlo.

2) Due piastre parallele grigie e molto larghe siano mantenute a temperatura costante T1=600°C e T2=500°C, ed abbiano emissività ε1=0.2 e ε2=0.7 rispettivamente. Calcolare la potenza termica scambiata per irraggiamento tra le due piastre per unità di superficie.

#### **MODULO B**

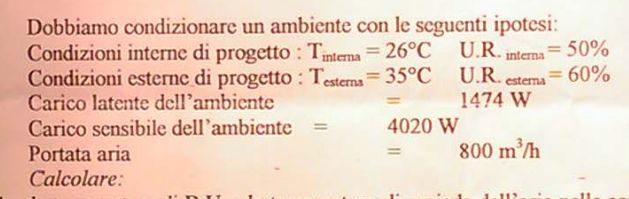

- la temperatura di B.U. e la temperatura di rugiada dell'aria nelle condizioni esterne.
- la potenza frigorifera della batteria dell'U.T.A.  $\overline{2}$
- a temperatura di B.S e di B.U. dell'aria all'uscita dell'U.T.A.  $\overline{3}$
- 4. se si decidesse di utilizzare una portata di aria di ricircolo pari al 30% della portata di rinnovo, calcolare del punto di miscela:
	- a) la temperatura di B.S.
	- b) la temperatura di B.U.
	- c) la temperatura di rugiada
	- d) il titolo
	- e) l'entalpia specifica
	- f) l'umidità relativa

Disegnare nel diagramma psicrometrico le relative trasformazioni

2) un'aula scolastica vuota, avente le dimensioni  $L_1 = 30$  m,  $L_2 = 35$  m e H=5 m, viene misurato un tempo di riverberazione T<sub>1</sub>=0.1s. In presenza di una sorgente sonora omnidirezionale collocata ad una distanza d=7 m dal ricevitore viene misurato un livello di pressione Lp<sub>1</sub>=70 dB. L'aula ha una capienza di=200 persone. Ipotizzando che ciascuna persona fornisce Ap=0.5 m<sup>2</sup> unità assorbenti, determinare il tempo di riverberazione T<sub>2</sub> e il livello di pressione Lp<sub>2</sub> quando l'aula è piena.

# **Esercizio n°1 parte A** *Risultati*

$$
\dot{q}_{specifico\,iniziale} = 39.3 \left[ \frac{W}{m^2} \right] t_{matt-cls} = 13.1 \left[ {}^{\circ}C \right] s_{isol} = 0.83 \left[ cm \right] = 0.0083 \left[ m \right]
$$
\n
$$
\dot{q}_{specifico\,finite} = 26.2 \left[ \frac{W}{m^2 K} \right] t_{matt-cls} = 14.8 \left[ {}^{\circ}C \right] t_{cls\,isol} = 4.7 \left[ {}^{\circ}C \right]
$$
\n
$$
R_{serie\,iniziale} = 0.51; \left[ \frac{m^2 {}^{\circ}C}{W} \right]; \quad K_{unitario} = 1.97 \left[ \frac{W}{m^2 {}^{\circ}C} \right]
$$
\nEsercizio n°2 Parte A

# *Risultati*

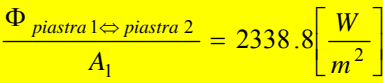

# **Esercizio n° 1 parte B**

# *Risultati*

$$
t_{B.U. ext} = 28.1^{\circ}C; t_{rug. ext} = 26^{\circ}C;
$$
  

$$
t_{useita U.T.A. B.S.} = 11.2^{\circ}C; t_{useita U.T.A. B.U.} = 11.2; P_{frigorif U.T.A} = 1320.7 \left[ \frac{kcal}{h} \right] = 15.32 [kW]; x_{useita U.T.A.} = 8.38 \left[ \frac{g_v}{kg_{a.s.}} \right]
$$

# **Tutti I casi possibili a seconda dell'interpretazione**

**1) Portata d'aria di ricircolo pari al 30% della portata d'aria totale (la portata d'aria totale da considerare sono i 900 m3 /h assegnati nella prima parte dell'esercizio).**

$$
Risult. \frac{\dot{m}_{ric} = 288 \left[ \frac{kg}{h} \right]; \dot{m}_{rin} = 672 \left[ \frac{kg}{h} \right]; \dot{m}_{tot} = 960 \left[ \frac{kg}{h} \right]; \quad t_{mix B.S.} = 32.3 [^{\circ}C]
$$
\n
$$
t_{mix B.U.} \approx 25.7 [^{\circ}C] \frac{t_{mix \, rug.} = 23.4 [^{\circ}C]}{t_{mix \, rug.} = 23.4 [^{\circ}C] \frac{h_{mix}}{h_{mix}} = 18.83 \left[ \frac{kcal}{kg} \right]; \quad \varphi_{mix} = 59.5\%
$$

**2) Portata d'aria di ricircolo pari al 30% della portata d'aria di rinnovo (la portata d'aria totale da considerare sono i 900 m3 /h assegnati nella prima parte dell'esercizio).**

Risultati 
$$
\frac{\dot{m}_{ric}}{h} = 221.54 \left[ \frac{kg}{h} \right]; \dot{m}_{rin} = 738.46 \left[ \frac{kg}{h} \right]; \dot{m}_{tot} = 960 \left[ \frac{kg}{h} \right]; \left[ t_{mix B.S.} = 32.9 [^{\circ}C] \right]
$$
  
 $t_{mix B.U.} \approx 26.24 [^{\circ}C] \left[ t_{mix \, rug.} = 24 [^{\circ}C] \left[ h_{mix} = 19.44 \left[ \frac{kcal}{kg} \right] \right]; \varphi_{mix} = 59.7\%$ 

**3) Portata d'aria di ricircolo pari al 30% della portata d'aria totale (la portata d'aria di rinnovo da considerare sono i 900 m3 /h assegnati nella prima parte dell'esercizio).**

Risultati 
$$
\frac{\dot{m}_{ric} = 411.43 \left[ \frac{kg}{h} \right]; \dot{m}_{rin} = 960 \left[ \frac{kg}{h} \right]; \dot{m}_{tot} = 1371.4 \left[ \frac{kg}{h} \right]; \left[ t_{mix B.S.} = 32.9 [^{\circ}C \right]
$$
  

$$
t_{mix B.U.} \approx 25.66 [^{\circ}C] \left[ t_{mix \, rug.} = 23.4 [^{\circ}C \right] \left[ h_{mix} = 18.83 \left[ \frac{kcal}{kg} \right] \right]; \varphi_{mix} = 59.4\%
$$

**4) Portata d'aria di ricircolo pari al 30% della portata d'aria di rinnovo (la portata d'aria rinnovo da considerare sono i 900 m3 /h assegnati nella prima parte dell'esercizio).**

$$
Risult. \frac{\dot{m}_{ric} = 288 \left[ \frac{kg}{h} \right]; \dot{m}_{rim} = 960 \left[ \frac{kg}{h} \right]; \dot{m}_{tot} = 1248 \left[ \frac{kg}{h} \right]; \quad t_{mix B.S.} = 32.9 \left[ ^{\circ}C \right]
$$
\n
$$
t_{mix B.U.} \approx 26.24 \left[ ^{\circ}C \right] t_{mix \, rug.} = 24 \left[ ^{\circ}C \right] h_{mix} = 19.44 \left[ \frac{kcal}{kg} \right]; \quad \varphi_{mix} = 59.7\%
$$

**Esercizio n°2, parte B**  *Risultati*  $T_{60 \text{ aula piena}} = 0.0988[s]$  *L<sub>p aula piena* $(r = 5m) = 74dB$ ;  $L_W = 38.5dB$ </sub>

# <span id="page-3-0"></span>**Esercizio n°1 parte A Risultati**

$$
\dot{q}_{specifico} = 39.3 \left[ \frac{W}{m^2} \right] t_{matt-cls} = 13.1 \left[ {}^{\circ}C \right] s_{isol} = 0.83 \left[ cm \right]
$$
\n
$$
R_{serie\,iniziale} = 0.51; \left[ \frac{m^2 {}^{\circ}C}{W} \right]; \quad K_{unitario} = 1.97 \left[ \frac{W}{m^2 {}^{\circ}C} \right]
$$

L'esercizio prevede di affrontare un problema di trasmissione del calore per conduzione. I dati messi a disposizione dal testo permettono di affrontare il fenomeno della conduzione in regime stazionario e unidimensionale. Sotto questa ipotesi, non esplicita nel testo, ma dedotta come l'unica percorribile in base al grado di dettaglio dei dati forniti<sup>[1](#page-3-0)</sup>, possiamo calcolare la potenza termica del calore fluente attraverso la parete multistrato, mediante l'Equazione (1) di cui sotto, derivante:

a) dall'integrazione nello spazio dell'equazione rappresentativa del postulato di Fourier in un materiale uniforme ed isotropo,

$$
\delta \dot{q} = -\lambda \frac{\partial \mathcal{G}}{\partial x} \rightarrow \delta \dot{q} \int_{0}^{L} dx = -\lambda \int_{0}^{L} d\mathcal{G}
$$
\n
$$
\delta \dot{q} = -\lambda \frac{\partial \mathcal{G}}{\partial x} \rightarrow \delta \dot{q} \int_{0}^{L} dx = -\lambda \int_{0}^{L} d\mathcal{G}
$$
\n
$$
\delta \dot{q} = -\lambda \frac{\partial \mathcal{G}}{\partial x} \rightarrow \delta \dot{q} \int_{0}^{L} dx = -\lambda \int_{0}^{L} d\mathcal{G}
$$
\n
$$
\delta \dot{q} = -\lambda \frac{\partial \mathcal{G}}{\partial x} \rightarrow \delta \dot{q} \int_{0}^{L} dx = -\lambda \int_{0}^{L} d\mathcal{G}
$$
\n
$$
\delta \dot{q} = -\lambda \frac{\partial \mathcal{G}}{\partial x} \rightarrow \delta \dot{q} \int_{0}^{L} dx = -\lambda \int_{0}^{L} d\mathcal{G}
$$

b) dall'applicazione dell'analogia elettrica alle resistenze termiche dei singoli strati costituenti la parete.

$$
\dot{q}_{specifico} = K_{unitario}(t_{int} - t_{ext}) = \frac{1}{R_{serie\,iniziale}}(t_{int} - t_{ext})
$$
\n(1)

dove:

$$
K_{unitario} = \frac{1}{R_{serie\,iniziale} = \sum_{i=1}^{n} R_i = \sum_{i=1}^{n} \frac{s_i}{\lambda_i}} = \frac{1}{\frac{s_{cls}}{\lambda_{cls}} + \frac{s_{mat}}{\lambda_{mat}}} = \frac{1}{\frac{0.15}{1.21} + \frac{0.25}{0.65}} \left[ \frac{W}{m^2 \, ^\circ C} \right] = \frac{1}{R_{serie\,iniziale} = 0.51} = 1.97 \left[ \frac{W}{m^2 \, ^\circ C} \right]
$$

(1)

$$
R_1 = \frac{s_{cls}}{\lambda_{cls}} = \frac{0.15}{1.23} \left[ \frac{m^2 K}{W} \right]
$$
  

$$
R_2 = \frac{s_{mat}}{\lambda_{mat}} = \frac{0.25}{0.65} \left[ \frac{m^2 K}{W} \right]
$$

$$
\dot{q}_{specifico} = \frac{1}{\frac{s_{cls}}{\lambda_{cls}} + \frac{s_{mat}}{\lambda_{mat}}} (t_{int} - t_{ext}) = 39.3 \left[ \frac{W}{m^2} \right] \, Equation \, (1)
$$

#### **temperatura all'interfaccia calcestruzzo mattoni**

In condizioni di regime stazionario possiamo affermare che il flusso specifico di calore attraverso lo strato dei mattoni dovrà essere uguale al flusso specifico attraverso lo strato di calcestruzzo. Il flusso di calore attraverso uno strato è pertanto uguale a quello relativo a qualsiasi altro strato (si ribadisce il fatto della validità dell'affermazione precedente solo in condizioni di Regime stazionario).

$$
\dot{q}_{cls} = \frac{\lambda_{cls}}{s_{cls}}(t_{int} - t_x) = \dot{q}_{matoni} = \frac{\lambda_{matoni}}{s_{matoni}}(t_x - t_{ext}) = \dot{q}_{specifico} = 39.2 \left[ \frac{W}{m^2} \right]
$$

La prima equazione ci permette allora di determinare la temperatura  $t<sub>x</sub>$  nel punto di contatto tra mattoni e calcestruzzo.

<sup>&</sup>lt;sup>1</sup><br>Per affrontare l'esercizio sulla base del regime transitorio avremmo dovuto avere a disposizione oltre alla conducibilità termica dei materiali anche le loro diffusività e le loro geometrie ed inoltre le condizioni iniziali e le condizioni al contorno su tutta la geometria.

$$
t_x = t_{int} - \frac{s_{cls}}{\lambda_{cls}} \dot{q}_{specifico} = 13.1 [^{\circ}C]
$$

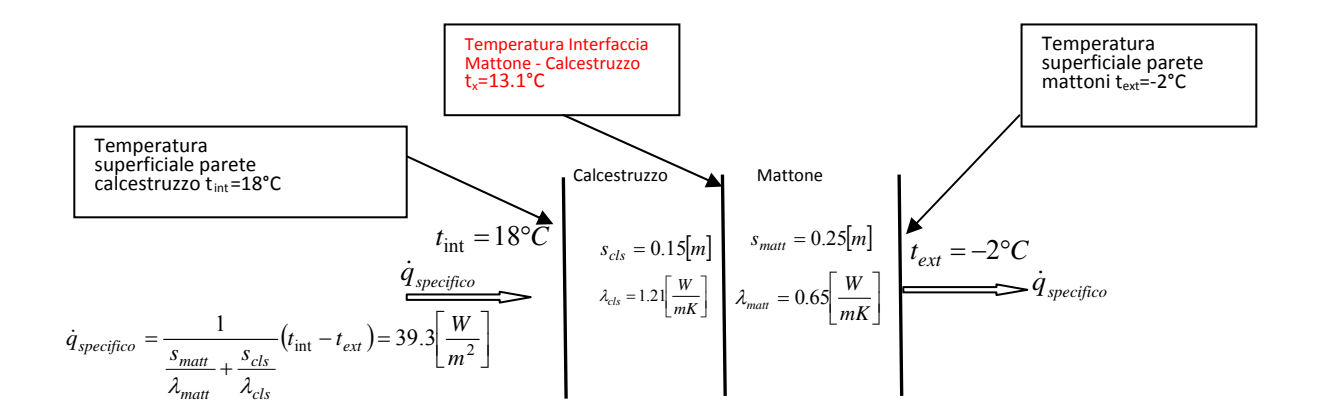

Rappresentazione della stratigrafia della parete e delle grandezze definite e dedotte dal testo dell'esercizio

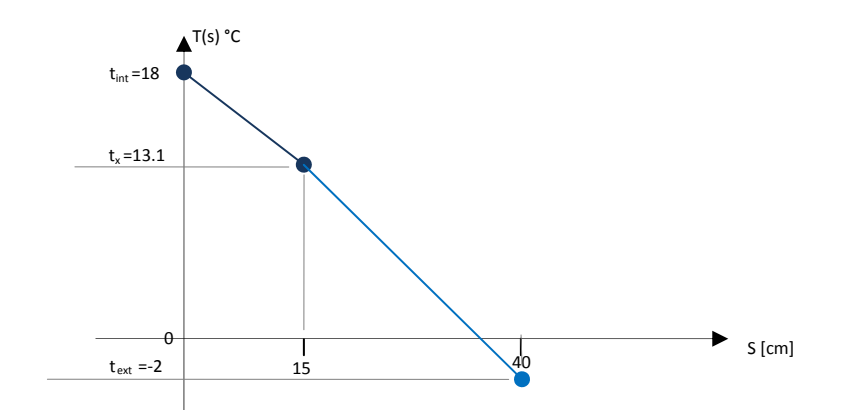

Andamento della Temperatura lungo la stratigrafia della parete multistrato

# **Opportuno spessore dell'isolante per incrementare del 50% la resistenza termica della parete Risultato**  $s_{isol} = 0.83$ [*cm*]

Si vuole adesso aumentare del 50% il valore della resistenza termica precedentemente determinata (R<sub>serie iniziale</sub>) mediante l'aggiunta di un terzo strato, costituito da un opportuno spessore di poliuretano espanso, la cui conducibilità è pari a  $\lambda$ =0.033  $[W/m^2K]$ .

$$
R_1 = \frac{s_{cls}}{\lambda_{cls}} = \frac{0.15}{1.23} \left[ \frac{m^2 K}{W} \right]
$$
\n
$$
t_{int} \quad R_2 = \frac{s_{mod}}{\lambda_{mat}} = \frac{0.25}{0.033} \left[ \frac{m^2 K}{W} \right]
$$
\n
$$
R_3 = \frac{s_{isol}}{\lambda_{isol}} = \frac{0.083}{0.033} \left[ \frac{m^2 K}{W} \right]
$$

Circuito elettrico derivante dall'analogia elettrica con le leggi della trasmissione del calore in regime stazionario

$$
R_{serie\ \textit{finale}} = 1.5 \cdot R_{serie\ \textit{iniziale}} = R_1 + R_2 + R_3 = \frac{s_{cls}}{\lambda_{cls}} + \frac{s_{matt}}{\lambda_{mat}} + \frac{s_{isol}}{\lambda_{isol}} = R_{serie\ \textit{iniziale}} + \frac{s_{isol}}{\lambda_{isol}} \Rightarrow s_{isol} = \lambda_{isol} \cdot 0.5 \cdot R_{serie\ \textit{iniziale}} = 0.83 \text{[cm]}
$$

## **Nuovo andamento della temperatura con il nuovo strato d'isolante aggiunto.**

Il fatto di voler aumentare del 50% la resistenza della parete multistrato corrisponde con la volontà di voler diminuire il flusso di calore specifico attraverso la parete. Infatti dall'equazione

$$
\dot{q}_{specifico\,\,finite} = \frac{1}{R_{serie\,\,finite}} \left( t_{\rm int} - t_{\rm ext} \right) = \frac{1}{1.5 \cdot R_{serie\,\,mix}} \left( t_{\rm int} - t_{\rm ext} \right) = \frac{1}{1.5} \dot{q}_{specifico\,\,inizable} = \frac{1}{1.5} \cdot 39.2 \left[ \frac{W}{m^2 K} \right] = 26.2 \left[ \frac{W}{m^2 K} \right]
$$

risulta che il flusso si riduce del 33%.

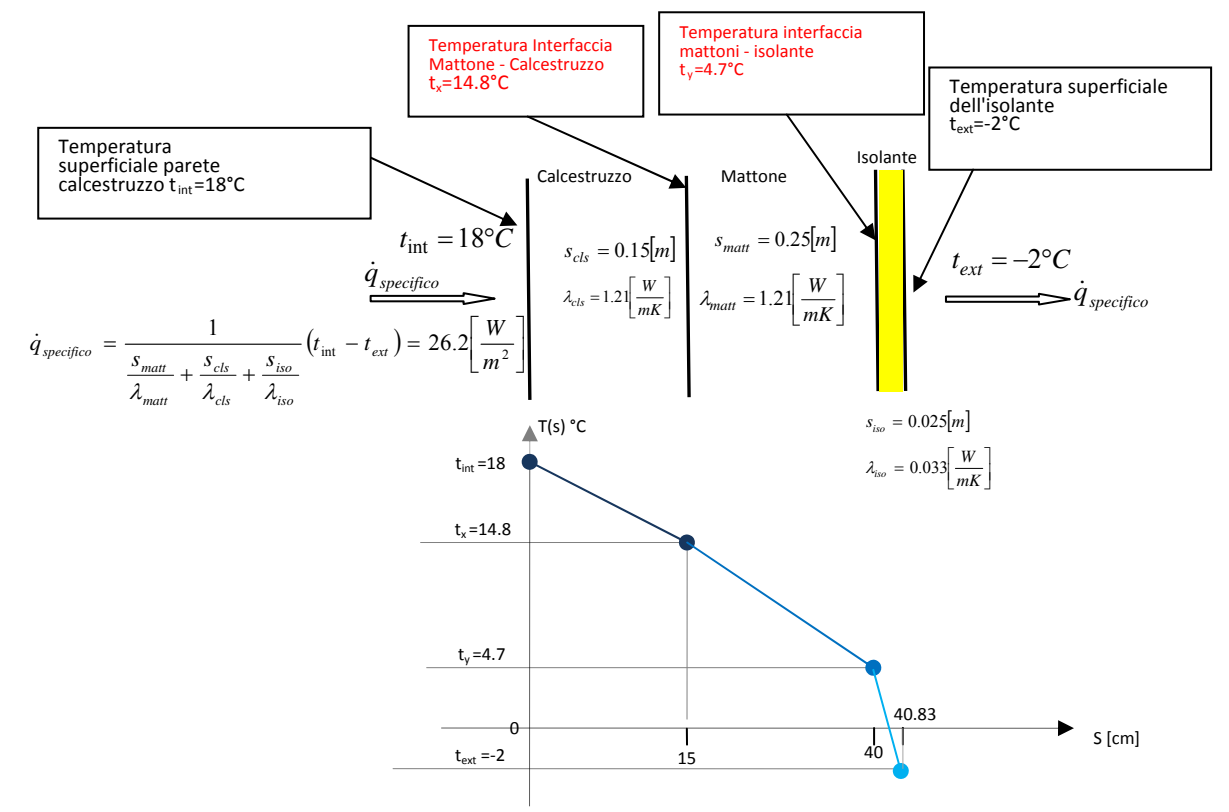

Andamento della Temperatura lungo la stratigrafia della parete multistrato con il nuovo strato di isolante

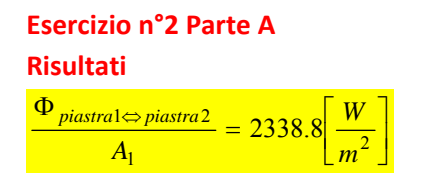

La via più breve per risolvere l'esercizio è quella di avvalersi dell'analogia che sussiste tra la struttura delle leggi e delle grandezze dell'elettrodinamica, in particolare dei circuiti elettrici puramente resistivi in regime stazionario, con quelle dello scambio termico per irraggiamento tra i corpi.

I due corpi che si scambiano radiazione sono due piastre parallele, corpo 1 e corpo 2, mantenute rispettivamente alla temperatura di T<sub>1</sub>=(600+[2](#page-6-0)73.15=873.15)K e T<sub>2</sub>=(500+273.15=773.15)K<sup>2</sup>. I due corpi sono grigi con emissività  $\varepsilon_1 = 0.2$  e ε2 =0.7. Il problema richiede la determinazione del flusso **netto** di radiazione per unità di superficie che una delle due piastre scambia con l'altra. Per lo svolgimento dell'esercizio occorre formulare alcune premesse desumibili dal testo. Il testo indica che le piastre sono affacciate tra di loro parallele ed inoltre sono molto estese. Queste osservazioni permettono di considerare il problema come una approssimazione del caso ideale di due piastre affacciate parallelamente ed infinitamente estese. In questa situazione tutta la radiazione che si libera da una delle due piastre viene captata interamente dall'altra. Quindi i fattori di vista di una verso l'altra, F1→2 e F2→1, sono unitari. Inoltre il *bilancio di radiazione* del lato della piastra "i" che risulta affacciato con il lato della piastra "j", coincide con il *bilancio di radiazione* di quel lato con tutto l'ambiente circostante. Infatti in questa configurazione ideale il lato affacciato della piastra "j" risulta essere tutto l'ambiente circostante che il lato della piastra "i" riesce a "vedere". Ecco perché in seguito non parleremo di *bilancio di radiazione di una piastra rispetto ad un'altra*, ma di *bilancio di radiazione di una piastra rispetto all'ambiente*, oppure direttamente di *bilancio di radiazione della piastra*. Il *bilancio di radiazione* del corpo 1<sup>[3](#page-6-1)</sup> può essere così espresso:

$$
\Phi_{1 \Leftrightarrow 2} = \frac{A_1 \varepsilon_1}{1 - \varepsilon_1} \Big( E_{n1} - J_1 \Big) = A_1 \big( J_1 - J_2 \big) F_{1 \to 1} \quad 1^a, \ 2^a \ \text{equazione}
$$

Mentre quello del corpo 2

"En" potere emissivo emisferico totale di corpo nero; "J<sub>i</sub>" radiosità della superfici "i" supposta opacha; " $F_{i\rightarrow i}$ " fattore di vista del corpo "i" rispetto al corpo "j"; "Ai" area della superficie del corpo "i"

 $\left( \frac{A_2 \varepsilon_2}{1 - \varepsilon_2} \left( E_{n \, 2} - J_2 \right) \right) = A_2 (J_2 - J_1) F_{2 \to 1}$  3<sup>*a*</sup>, 4<sup>*a*</sup> equazione  $\Phi_{2} = \frac{A_2 e_2}{1 - \varepsilon_2} (E_{n2} - J_2) = A_2 (J_2 - J_1) F_{2}$ ε

Le 4 equazioni di bilancio permettono di individuare il circuito termico radiativo equivalente, dello scenario di scambio di radiazione. La prima equazione permette di tracciare il tratto di circuito (resistenza radiativa "R1") che collega il potere emissivo di quel corpo nero avente la stessa temperatura della piastra "1" con la sua radiosità "J<sub>1</sub>", la seconda equazione interpreta il tratto successivo in serie (resistenza radiativa  $R_2$ ), che collega la radiosità della piastra "1", "J<sub>1</sub>", con la radiosità della piastra "2" "J2". La terza equazione consente di tracciare il tratto successivo di circuito (resistenza radiativa "R3") in serie al precedente che collega la radiosità della piastra "2" con il potere emissivo di quel corpo nero avente la stessa temperatura della piastra "2". La quarta equazione è equivalente alla seconda.

$$
E_n(T_1) \qquad \frac{1-\varepsilon_1}{A_1\varepsilon_1} \qquad \qquad \frac{1}{A_1F_{1\to 2}} = \frac{1}{A_2F_{2\to 1}} \qquad \qquad \frac{1-\varepsilon_2}{A_2\varepsilon_2} \qquad \qquad E_n(T_2)
$$
\n
$$
R_1 \qquad \qquad R_2 \qquad \qquad R_3
$$

<sup>&</sup>lt;sup>2</sup>Quando si affrontano problemi di irraggiamento si ricordi la necessità di esprimere tutte le temperature in Kelvin.<br><sup>31</sup>Lectro "1" è un corpo che dava risultare ediphatice el calere e elle redissione pelle superficie pe

<span id="page-6-1"></span><span id="page-6-0"></span>Il corpo "1" è un corpo che deve risultare adiabatico al calore e alla radiazione nella superficie non affacciata al corpo "2", stesso discorso per quanto riguarda il corpo "2".

In base all'analogia con la legge di Ohm è possibile interpretare il circuito in figura secondo le opportune corrispondenze (differenza di potenziale → differenza dei poteri emissivi di corpo nero o di radiosità, intensità di corrente → flusso specifico di radiazione scambiato tra le superfici dei corpi) oppure anche in base alle stesse equazioni di bilancio possiamo giungere a esprimere il flusso netto di radiazione perduto dalla piastra "1" nel seguente modo:

$$
\Phi_{1 \Leftrightarrow 2} = \frac{\left(E_{n1} - E_{n2}\right)}{\frac{1 - \varepsilon_1}{A_1 \varepsilon_1} + \frac{1}{A_1 F_{1 \to 2}} + \frac{1 - \varepsilon_2}{A_2 \varepsilon_2}} = \frac{A_1 \left(E_{n1} - E_{n2}\right)}{\frac{1}{\varepsilon_1} + \frac{A_1 (1 - \varepsilon_2)}{A_2 \varepsilon_2}} = \frac{A_1 \sigma \left(T^4 - T^4\right)}{\frac{1}{\varepsilon_1} + \frac{A_1 (1 - \varepsilon_2)}{A_2 \varepsilon_2}} = \frac{A_1 \sigma \left(T^4 - T^4\right)}{\frac{1}{\varepsilon_1} + \frac{1}{\varepsilon_2} - 1}
$$

L'esercizio non fornisce l'area "A1" e "A2" delle superfici delle due piastre ed infatti richiede di calcolare la potenza termica scambiata per irraggiamento per unità di superficie. In base a questa osservazione dividiamo primo e secondo membro della precedente espressione per "A<sub>1</sub>" e osservando che "A<sub>1</sub>" = "A<sub>2</sub>" si ottiene:

 $\overline{1}$ 

$$
\frac{\Phi_{1\leftrightarrow 2}}{A_1} = \frac{\sigma(T^4 - T^4)}{\frac{1}{\varepsilon_1} + \frac{(1 - \varepsilon_2)}{\varepsilon_2}} = \frac{5.67 \cdot (8.1315^4 - 2.9315^4)}{0.2 + \frac{(1 - 0.7)}{0.7}} = 2338.8 \left[ \frac{W}{m^2} \right]
$$

# **Esercizio n° 1 parte B** *Risultati*

 $t_{B.U. ext} = 28.1^{\circ}C$ ;  $t_{rug. ext} = 26^{\circ}C$ ;

$$
t_{uscita\ U.T.A. B.S.} = 11.2 \, \text{°C}; \, t_{uscita\ U.T.A. B.U.} = 11.2; \, P_{frigorif\ U.T.A} = 1320.7 \left[ \frac{kcal}{h} \right] = 15.32 \left[ kW \right]
$$

 $\overline{\phantom{a}}$ ⎦  $\frac{g_v}{h_v}$ ⎣  $= 8.38$ .s.  $T.A. = 8.38$  $x_{uscita U.T.A.} = 8.38 \left[ \frac{g_v}{kg_{a.s}} \right]$ 

**1) Portata d'aria di ricircolo pari al 30% della portata d'aria totale (la portata d'aria totale da considerare sono i 900 m3 /h assegnati nella prima parte dell'esercizio).**

$$
Risult. \frac{\dot{m}_{ric} = 288 \left[ \frac{kg}{h} \right]; \dot{m}_{rin} = 672 \left[ \frac{kg}{h} \right]; \dot{m}_{tot} = 960 \left[ \frac{kg}{h} \right]; \quad t_{mix B.S.} = 32.3 [^{\circ}C]
$$
\n
$$
t_{mix B.U.} \approx 25.7 [^{\circ}C] \frac{t_{mix \, nug.} = 23.4 [^{\circ}C]}{t_{mix \, nug.} = 23.4 [^{\circ}C] \frac{h_{mix}}{h_{mix}} = 18.83 \left[ \frac{kcal}{kg} \right]; \quad \varphi_{mix} = 59.5\%
$$

**2) Portata d'aria di ricircolo pari al 30% della portata d'aria di rinnovo (la portata d'aria totale da considerare sono i 900 m3 /h assegnati nella prima parte dell'esercizio).**

$$
Risult. \frac{\dot{m}_{ric} = 221.54 \left[ \frac{kg}{h} \right]; \dot{m}_{rin} = 738.46 \left[ \frac{kg}{h} \right]; \dot{m}_{tot} = 960 \left[ \frac{kg}{h} \right]; \frac{t_{mix \, B.S.}}{t_{mix \, B.U.}} = 32.9 \left[ ^{\circ}C \right]
$$
\n
$$
t_{mix \, B.U.} \approx 26.24 \left[ ^{\circ}C \right] t_{mix \, rug.} = 24 \left[ ^{\circ}C \right] h_{mix} = 19.44 \left[ \frac{kcal}{kg} \right]; \varphi_{mix} = 59.7\%
$$

**3) Portata d'aria di ricircolo pari al 30% della portata d'aria totale (la portata d'aria di rinnovo da considerare sono i 900 m3 /h assegnati nella prima parte dell'esercizio).**

$$
Risult. \frac{\dot{m}_{ric} = 411.43 \left[ \frac{kg}{h} \right]; \dot{m}_{rin} = 960 \left[ \frac{kg}{h} \right]; \dot{m}_{tot} = 1371.4 \left[ \frac{kg}{h} \right]; \frac{t_{mix \, B.S.}}{t_{mix \, B.U.}} = 32.9 \left[ ^\circ C \right]
$$
\n
$$
t_{mix \, B.U.} \approx 25.66 \left[ ^\circ C \right] \frac{t_{mix \, rug.}}{t_{mix \, rug.}} = 23.4 \left[ ^\circ C \right] \left[ h_{mix} = 18.83 \left[ \frac{kcal}{kg} \right] \right]; \frac{\varphi_{mix}}{\varphi_{mix}} = 59.4\%
$$

**4) Portata d'aria di ricircolo pari al 30% della portata d'aria di rinnovo (la portata d'aria rinnovo da considerare sono i 900 m3 /h assegnati nella prima parte dell'esercizio).**

$$
Risult. \frac{\dot{m}_{ric} = 288 \left[ \frac{kg}{h} \right]; \dot{m}_{rim} = 960 \left[ \frac{kg}{h} \right]; \dot{m}_{tot} = 1248 \left[ \frac{kg}{h} \right]; \frac{t_{mix \, B.S.}}{t_{mix \, B.U.}} = 32.9 \left[ ^{\circ}C \right]
$$
\n
$$
t_{mix \, B.U.} \approx 26.24 \left[ ^{\circ}C \right] t_{mix \, rug.} = 24 \left[ ^{\circ}C \right] h_{mix} = 19.44 \left[ \frac{kcal}{kg} \right]; \varphi_{mix} = 59.7\%
$$

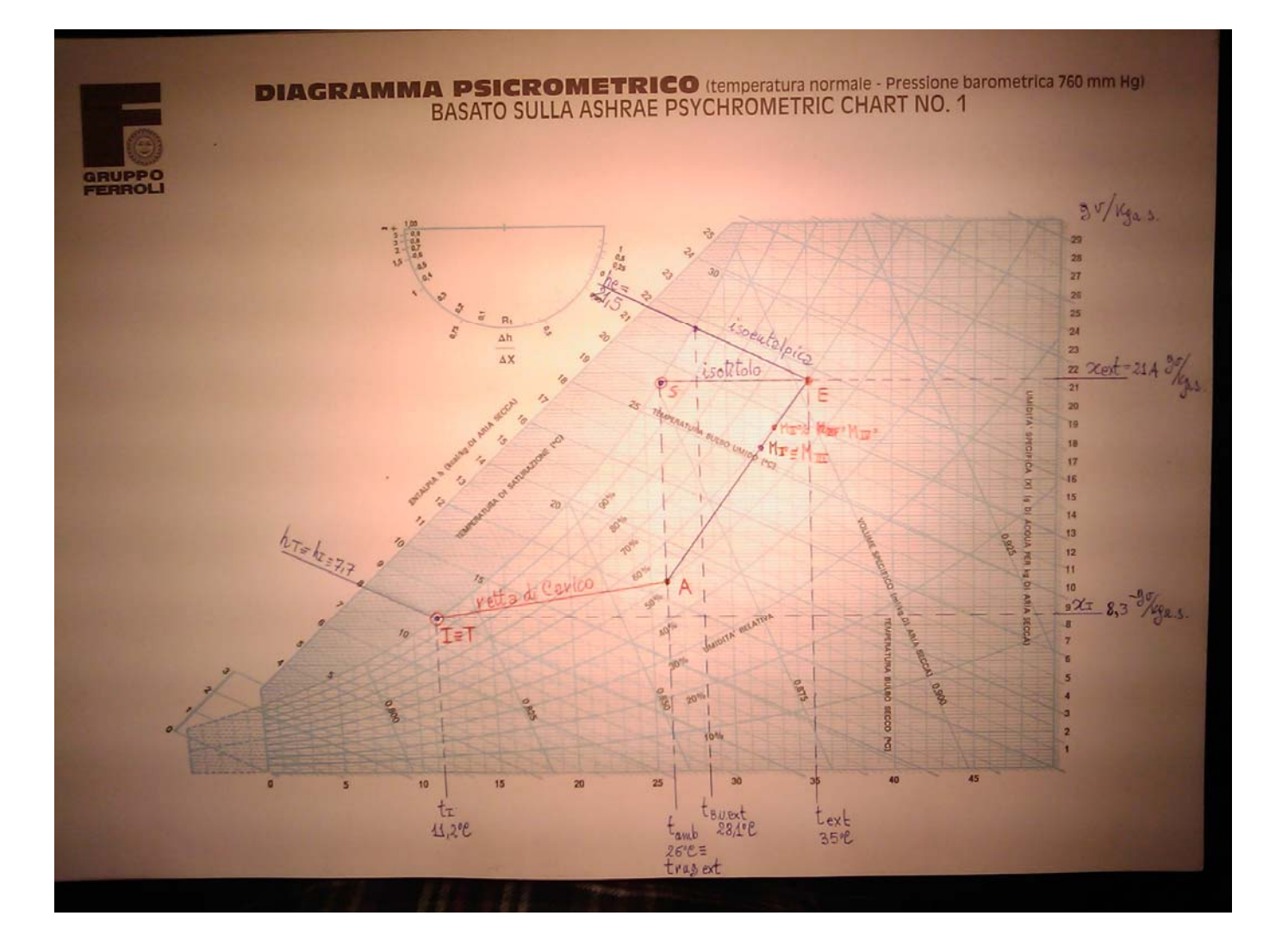

Dai dati delle temperature di progetto si desume che dobbiamo climatizzare un ambiente per la stagione estiva, e dobbiamo quindi imporre in ambiente certe condizioni termo igrometriche di temperatura ed'umidità relativa e quindi di umidità specifica. Per raggiungere lo scopo introduciamo una certa portata volumetrica d'aria  $\dot{V}_{tot} = 800 \left[m^3/h\right]$  in possesso di determinate condizioni termo igrometriche (da calcolare), tali per cui questa portata d'aria umida è in grado di soddisfare il carico sensibile  $\dot{Q}_{sens}$  ed il carico latente  $\dot{Q}_{lat}$  d'ambiente. Per poter disporre di una portata d'aria in queste condizioni ci serviamo di un impianto di climatizzazione, composto da una batteria di raffreddamento, eventualmente, ma non sempre da una batteria di post-riscaldamento e da un saturatore adiabatico o umidificatore, che però in questo caso non sono necessari che siano presenti. Per determinare la Temperatura di Bulbo Umido e la Temperatura di Rugiada dell'aria nelle condizioni esterne (t B.U.ext, tR.ext), possiamo ragionare o su un piano grafico, quindi sul Diagramma Psicrometrico, oppure su un piano analitico, quindi sulle equazioni di stato e dei processi delle miscele di aria e di vapor d'acqua.

### **Temperatura di Bulbo Umido**

## **Risultatato "t<sub>B.U. ext</sub>=28.1°C"**

La temperatura di bulbo umido la si determina ipotizzando di far eseguire ad un kg di aria umida, che inizialmente si trova nelle condizioni dell'ambiente esterno, un processo di *saturazione adiabatica*.

Quando l'aria non satura, come nel caso dell'esercizio in esame, lambisce a velocità sostenuta (oltre 3 m/s) un termometro il cui bulbo è mantenuto bagnato da una garza imbevuta di acqua, allora si assiste alla vaporizzazione dell'acqua della garza nell'aria. Il calore necessario al cambiamento di fase è fornito dal bulbo del termometro: si ha quindi una tendenziale saturazione del flusso d'aria che lambisce il sistema e una contemporanea diminuzione della temperatura rilevata. Si può ritenere, con buona approssimazione, che tale temperatura, detta anche a bulbo bagnato, coincida con la *temperatura di saturazione adiabatica* t*sat.* Essa è la temperatura t*sat* raggiunta da una quantità di aria umida, quando a seguito di un processo adiabatico verso l'esterno, viene portata a saturazione mediante evaporazione di una certa quantità di acqua che si trovi alla temperatura t*sat*. Un processo di saturazione adiabatica è approssimativamente anche un processo isoentalpico. In figura 1 viene riportato lo schema di un sistema in grado di far subire alla portata d'aria in ingresso un processo di saturazione adiabatico. In questo sistema dell'acqua liquida viene opportunamente nebulizzata al fine di saturare l'aria umida in ingresso. La portata d'acqua evaporata deve essere continuamente reintegrata. Potendo ipotizzare che il fluosistema sia adiabatico verso l'esterno e trascurare il lavoro per la circolazione dell'acqua, il primo principio della termodinamica per sistemi aperti applicato al volume di controllo, indicato con la linea tratteggiata, fornisce la seguente relazione:

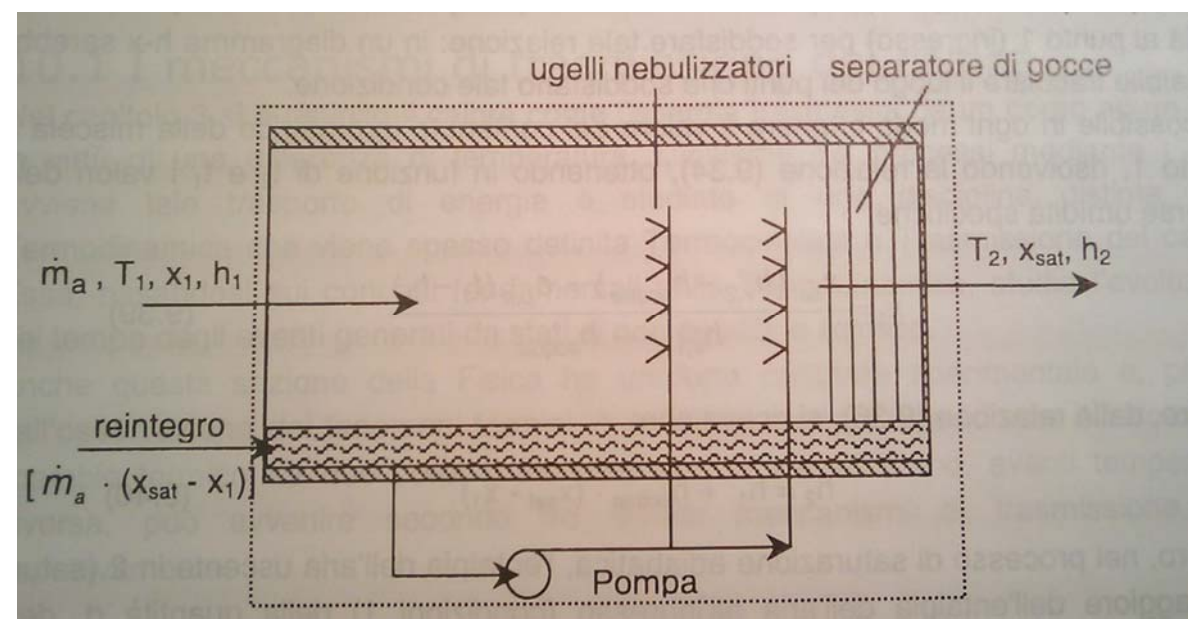

Figura 1 Saturatore adiabatico

"h1 " entalpia specifica dell'aria umida relativa allo stato iniziale;

" $x_1$ " umidità specifica relativa allo stato iniziale;

- "x<sub>2 sat</sub>" umidità specifica relativa allo stato finale, in condizioni di
- " $h<sub>2 sat</sub>$ " entalpia specifica dell'aria umida relativa allo stato finale, in condizioni di saturazione;
- "h<sub>liq</sub>" entalpia specifica dell'acqua nelle condizioni in cui si trovava prima di evaporare per saturare l'aria relativa alle condizioni dello stato "1".

Nel processo di saturazione adiabatica , l'entalpia dell'aria uscente in 2 (satura) è maggiore dell'entalpia dell'aria in ingresso (condizione 1) della quantità "d", chiamata *deviazione*.

$$
d = (x_{2 sat} - x_1)h_{liq 1}
$$

Poiché la deviazione è molto piccola, si ipotizza per la maggior parte dei processi che tale quantità sia trascurabile:

$$
h_1 = h_2_{sat}
$$

ovvero il processo di saturazione, con questa ipotesi, diviene isoentalpico.

Utilizzando l'espressione dell'entalpia specifica, secondo il sistema pratico, possiamo rispettivamente scrivere per le condizioni iniziali e finali del processo di saturazione adiabatica:

$$
h_1 = h_{1 ext} = 0.24 \cdot t_{ext} + x_{ext} (595 + 0.46 \cdot t_{ext}) = h_{2 sat} = 0.24 \cdot t_{B.U. ext} + x_{sat ext} (595 + 0.46 \cdot t_{B.U. ext})
$$
  
*I*<sup>o</sup> membro

*Da questo momento in poi tutte le considerazioni che seguiranno saranno condotte con il fine di dimostrare che il secondo membro "h2 sat" è una quantità che dipende esclusivamente dalla temperatura (ancora incognita) di bulbo umido "tB.U.ext", pertanto, visto che il primo membro è numericamente calcolabile dai dati del problema, allora è possibile determinare il valore di "t<sub>B.U.ext</sub>"tale per cui il primo membro, "h<sub>1</sub> ext" è numericamente uguale al secondo"h2 sat" .* 

Innanzitutto cominciamo con il ricordare che i valori della temperatura e della pressione parziale del vapore, di una miscela di aria secca e di vapor d'acqueo, sono legati dalla seguente relazione:

$$
x = 0.622 \frac{\varphi \cdot p_{v \text{ sat}}}{p_t - \varphi \cdot p_{v \text{ sat}}}
$$
 (3)

- "φ= φ(t,x)" umidità relativa dell'aria umida, rapporto tra il valore della pressione parziale "p<sub>v</sub>" del vapore nelle reali condizioni in cui si trova, funzione quindi della temperatura "t" e della quantità di vapore "m<sub>v</sub>" contenuta in un volume di riferimento e il valore che invece assumerebbe, p<sub>v,sat</sub>, qualora venisse portato a saturazione alla stessa temperatura "t" delle reali condizioni. (Portato a saturazione  $\frac{\varphi \cdot p_{v \text{ sat}}}{p_t - \varphi \cdot p_{v \text{ sat}}}$  (3) saturazione ana siessa temperatura "t" ed incrementando il contenuto di vapore "m<sub>v</sub>" nel volume di riferimento fino alla sasturazione.
	- "p<sub>v,sat</sub>" valore della pressione parziale che assumerebbe il vapore acqueo qualora si trovi saturo alla stessa temperatura assunta dalla miscela;
	- "p<sub>t</sub>" somma della pressioni parziali dell'aria secca e del vapore acqueo. Pressione totale della miscela di aria umida dovuta alle condizioni vigenti in atmosfera (uso comune riferirsi alla pressione di 101325Pa ≡ 760mmHg). ;

Qualora la " $x$ " che si sta esprimendo sia relativa ad una condizione di saturazione, allora  $\varphi$ =1 e

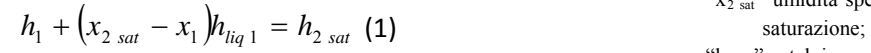

$$
x = x_{sat} = 0.622 \frac{1 \cdot p_{v \, sat}}{p_t - 1 \cdot p_{v \, sat}} \tag{4}
$$

Si ricordi che in corrispondenza della saturazione le due coordinate termodinamiche pressione del vapore " $p_v$ " e temperatura "t" si trovano in corrispondenza biunivoca, pertanto l'assegnare un valore di pressione del vapore e trovarsi in condizioni di saturazione corrisponde al fatto di assegnare anche la temperatura. Quindi, ribadendo, non ci si può trovare in saturazione con un certo valore della pressione del vapore "p<sub>v sat</sub>" e contemporaneamente avere la libera scelta di fissare il valore della temperatura. Come infatti si può anche osservare dalla figura sottostante, i punti della linea in indaco, chiamati punti della *curva limite superiore*, sono punti in cui il vapore è saturo e in quei punti i valori di pressione e di temperatura sono reciprocamente vincolati p<sub>v sat</sub>=p(t, $\chi$ ). Mentre invece nei punti rappresentativi degli stati termodinamici della zona del vapore surriscaldato la pressione p è una funzione non solo della temperatura, ma anche del volume specifico "v",  $p=p(t,y)$ .

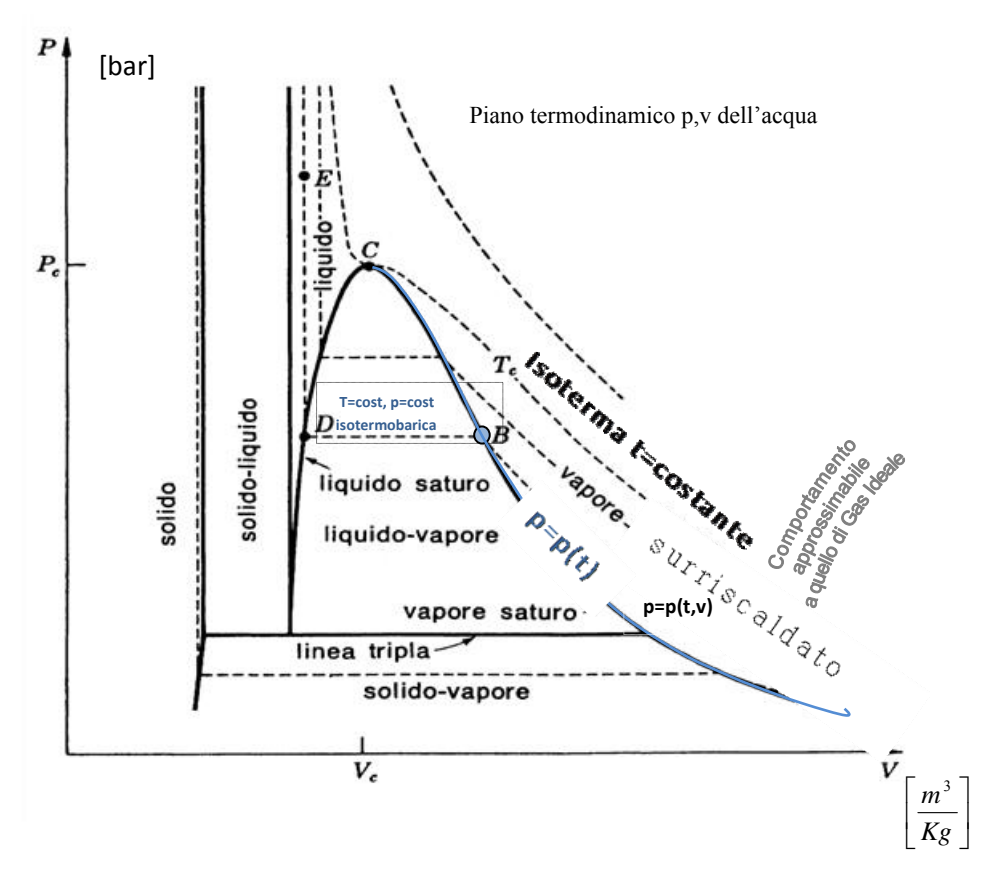

In base alle precedenti considerazioni possiamo scrivere:

$$
x_{sat\ ext} = x_{sat\ ext} (t_{B,U}) = 0.622 \frac{p_{v\ sat} (t_{B,U})}{p_t - p_{v\ sat} (t_{B,U})}
$$
(5)

nelle condizioni di saturazione l'umidità specifica è solo funzione della temperatura a cui si trova l'aria umida. La pressione di saturazione in funzione della temperatura "t<sub>B.U</sub>" è ricavabile da tabelle come quella sotto riportata, oppure utilizzando relazioni del tipo seguente:

$$
p_{v\ sat} = A \cdot e^{\left(\frac{B \cdot t}{C + t}\right)} \quad \text{con} \quad t \ge 0^{\circ}C \quad \text{610.5} \quad 17.269 \quad 237.3 \quad \text{(6)}
$$
\n
$$
t < 0^{\circ}C \quad \text{610.5} \quad 21.875 \quad 265.5
$$

Dove la temperatura è espressa in gradi centigradi e la pressione di saturazione, p<sub>v sat</sub> si ottiene in pascal. L'applicazione dell'equazione (6) al caso presentato nell'esercizio ricade nei valori dei parametri di A, B e C relativi a  $t \ge 0$ pertanto

$$
x_{sat\ ext}\left(t_{B,U}\right) = 0.622 \frac{610.5 \cdot e^{\left(\frac{17.269 \cdot t_{B,U}}{237.3 + t_{B,U}}\right)}}{p_t - 610.5 \cdot e^{\left(\frac{17.269 \cdot t_{B,U}}{237.3 + t_{B,U}}\right)}}
$$
(7)

Le condizioni esterne dell'aria sono completamente assegnate pertanto possiamo determinare per lo stato iniziale il valore dell'entalpia

$$
x_1 = x_{ext} = 0.622 \cdot \frac{\varphi_{ext} \cdot p_{v \text{ sat ext}}}{p_t - \varphi_{ext} \cdot p_{v \text{ sat ext}}};
$$
 (8)  
\n
$$
p_{v \text{ sat ext}} = 610.5 \cdot e^{\frac{\left(17.269 \cdot t_{B,U}\right)}{237.3 + t_{B,U}}}\n = 5.62[kpa];
$$
\n
$$
x_{ext} = 0.622 \cdot \frac{0.6 \cdot 5.62}{101.325 - 0.6 \cdot 5.62} = 21.41\left[\frac{gr_v}{kg_{a.s.}}\right]
$$

$$
h_1 = h_{ext} = 0.24 \cdot t_{ext} + x_{ext} (595 + 0.46 \cdot t_{ext}) = 0.24 \cdot 35 + 21.41 \cdot 10^{-3} (595 + 0.46 \cdot 35) = 21.48 \left[ \frac{kcal}{kg_{a.s.}} \right]
$$

$$
h_{2\ sat} = 0.24 \cdot t_{B.U.ext} + x_{sat\ ext} \left(595 + 0.46 \cdot t_{B.U.ext}\right) = h_1 = 21.48 \left[ \frac{kcal}{kg_{a.s.}} \right]
$$

$$
h_{2\ sat} = 0.24 \cdot t_{B.U.ext} + \left(0.622 \frac{610.5 \cdot e^{\left(\frac{17.269 \cdot t_{B.U.ext}}{237.3 + t_{B.U}}\right)}}{p_t - 610.5 \cdot e^{\left(\frac{17.269 \cdot t_{B.U.ext}}{237.3 + t_{B.U.ext}}\right)}}\right) (595 + 0.46 \cdot t_{B.U.ext}) = h_1 = 21.48 \left[\frac{kcal}{kg_{a.s.}}\right] (9)
$$

Si tratta di determinare l'opportuno valore di "t<sub>B.U.ext</sub>" tale per cui il primo membro è uguale al secondo L'impossibilità di poter esplicitare la variabile " $t_{B.U.ext}$ " rispetto alle altre grandezze numericamente note, ci costringe ad utilizzare un metodo iterativo. Il metodo prevede di ipotizzare un valore provvisorio di "tB.U.ext" che denotiamo con " $t_{B.U.ext x}$ "

Sebbene l'equazione (9) abbia come unica incognita la "t<sub>B.U.ext</sub>", essa non è analiticamente risolvibile.

L'impossibilità di poter esplicitare la variabile "t<sub>B.U.ext</sub>" rispetto alle altre grandezze numericamente note, ci costringe a ricorrere ad un procedimento di risoluzione di tipo numerico iterativo. Il metodo prevede di ipotizzare un valore provvisorio di "t<sub>B.U.ext</sub>" di primo tentativo, che denotiamo con "t<sub>B.U.ext 1</sub>". Questo valore di temperatura viene inserito nell'espressione dell'entalpia dello stato di uscita del processo di saturazione per individuare quel

valore dell'umidità specifica che denotiamo con "x<sub>sat ext 1</sub>" tale per cui lo stato individuato da "t<sub>B.U.ext 1</sub>" e "x<sub>sat ext 1</sub>" è uno stato avente la stessa entalpia dello stato iniziale.

$$
h_1 = h_2 = 0.24 \cdot t_{B.U. ext 1} + x_{sat ext 1} \left( 595 + 0.46 \cdot t_{B.U. ext 1} \right) \Rightarrow x_{sat ext 1} = \frac{h_1 - 0.24 \cdot t_{B.U. ext 1}}{595 + 0.46 \cdot t_{B.U. ext 1}} \tag{10}
$$

Il valore dell'umidità specifica appena determinato viene concepito come se fosse un valore relativo ad uno stato di saturazione:

$$
x_{sat\ ext 1} = 0.622 \frac{1 \cdot p_{v\ sat 1}}{p_t - 1 \cdot p_{v\ sat 1}} \Rightarrow p_{v\ sat 1} = \frac{x_{sat\ ext 1} \cdot p_{tot}}{0.622 + x_{sat\ ext 1}}; \ (11) \Rightarrow t_{B.U. ext 2} = \frac{C \cdot \log \left(\frac{p_{v\ sat 1}}{A}\right)}{B - \log \left(\frac{p_{v\ sat 1}}{A}\right)} \tag{12}
$$

In modo tale da individuare quale valore di temperatura "t<sub>B.U.ext 2</sub>" permette di esprimere il valore di "x<sub>sat ext 1</sub>" nel caso in cui fosse effettivamente lo stato di saturazione nella stessa isoentalpica dello stato iniziale. Con questo nuovo valore di "t<sub>BU ext 2</sub>", appena determinato, si ripete quanto detto all'inizio dell'iterazione. A questo punto il processo si ripete tale e quale in modo iterativo, fino a quando il valore della temperatura ad una iterazione è coincidente con il valore determinato all'iterazione successiva. Ad esempio, se i valori "t<sub>B.U.ext 2</sub>= t<sub>B.U.ext 1</sub>" corrispondono, allora significa che il valore di primo tentativo, **fortunatamente**, è la soluzione, se invece non corrispondono, allora si considera un valore di "t<sub>B.U.ext</sub>" di secondo tentativo pari a "t<sub>BUext2</sub>".

Operativamente la *procedura iterativa* prevede i seguenti punti.

- 1) Con il valore dell'iesimo tentativo, " $t_{\text{B-Uext}}$  i" si può determinare, tramite l'equazione (10), quel valore dell'umidità specifica " $x_{sat ext}$ " vincolata assieme a " $t_{B.U ext i}$ " a realizzare uno stato avente la medesima entalpia "h<sub>1</sub>" dello stato iniziale;
- 2) il valore appena trovato di "x<sub>sat ext i</sub>" si impone che possa essere espresso come se fosse relativo ad uno stato di saturazione. Mediante l'equazione (11) si determina il valore della pressione di vapore saturo corrispondente, " $p_{v, sat}$ ", e mediante l'equazione (12) il valore della temperatura "t<sub>B.U.ext i+1</sub>" che è in grado di esprimere "x<sub>sat ext i</sub>" come proveniente da uno stato di saturazione.
- 3) Il valore fornito dalla equazione (12), " $t_{B.U. ext i+1}$ ", deve essere confrontato con quello dell'iesimo tentativo " $t_{B.U. ext i}$ ". Qualora " $t_{B.U.ext i+1}$ "= " $t_{B.U.ext i}$ ", allora siamo giunti alla soluzione. Se invece " $t_{B.U.ext i+1}$ " $\neq$  " $t_{B.U.ext i}$ " allora dobbiamo reiterare i calcoli, da 1) fino a 3), per condurre il tentativo numero i+1, utilizzando al punto 1) il valore finale "tBU ext  $_{i+1}$ " calcolato al punto 2) della precedente iesima iterazione,

Così facendo, dopo 12 iterazioni, il valore di uscita dell'equazione (12) si stabilizza in corrispondenza del seguente risultato:  $t_{B,U,ext} = t_{B,U,ext12} = 28.1^{\circ}C$ :  $t_{B,U,ext12} \approx t_{B,U,ext} \sqrt{m} \ge 12$ ;

Questo valore di temperatura è il valore della temperatura di bulbo umido richiesto dall'esercizio, ottenuto tramite un ragionamento basato su un piano analitico-numerico.

#### **Temperatura di rugiada dell'aria nelle condizioni esterne**

### **Risultato "trug ext=26°C"**

Se a partire dalle condizioni ambiente si giunge alle condizioni di saturazione, cioè fino alla curva φ=100% del diagramma psicrometrico, mediante un raffreddamento mantenendo l'umidità specifica costante (un raffreddamento senza deumidificazione, cioè sensibile), la temperatura corrispondente a questo stato è denominata *temperatura di rugiada*. In base a quanto detto il punto di rugiada si trova nell'intersezione della x=costante passante per il punto iniziale, quindi per il punto rappresentativo delle condizioni esterne, e la curva φ=100%. Pertanto basta eguagliare il valore dell'umidità specifica nelle condizioni dell'ambiente esterno con quelle a φ=100% .

$$
x_{ext} = 0.622 \frac{\varphi_{ext} \cdot p_{v \, sat \, ext}}{p_t - \varphi_{ext} \cdot p_{v \, sat \, ext}} = 0.021 \left[ \frac{kg_v}{kg_{a.s.}} \right] = x_{ext \, rug} = 0.622 \frac{1 \cdot p_{v \, sat \, rug \, ext}}{p_t - 1 \cdot p_{v \, sat \, rug \, ext}} \Rightarrow p_{v \, sat \, rug \, ext} = \frac{x_{ext} \cdot p_t}{0.622 + x_{ext}};
$$

Da questa relazione si ricava il valore della pressione di saturazione nelle condizioni del punto di rugiada "p<sub>v.sat rug</sub>"

$$
p_{v \ sat \ rug \ ext} = \frac{x_{ext} \cdot p_t}{0.622 + x_{ext}} = 3.37 [kPa]; \ (13)
$$

A questo valore di pressione di saturazione, nelle condizioni di rugiada, corrisponde la *temperatura di rugiada* data dalla relazione:

$$
t_{\text{rug ext}} = \frac{C \cdot \log\left(\frac{p_{\text{v sat rug ext}}}{A}\right)}{B - \log\left(\frac{p_{\text{v sat rug ext}}}{A}\right)} = 26.06^{\circ}C \quad (14)
$$

l° caso) Assenza di portata d'aria ricircolata in ambiente. La portata d'aria indicata nel testo è tutta aria di **rinnovo.**

**Potenza Frigorifera della batteria di raffreddamento dell'U.T.A., temperatura di bulbo secco e di bulbo umido dell'aria all'uscita dell'U.T.A.** 

Risultati 
$$
t_{uscita U.T.A.B.S.} = 11.2
$$
°C;  $t_{uscita U.T.A.B.U.} = 11.2$ ;  $P_{frigorif U.T.A} = 1320.7 \left[ \frac{kcal}{h} \right] = 15.32 [kW]$ 

Siano "A" ed "E" i punti termodinamici assegnati, rispettivamente rappresentativi delle condizioni dell'aria da raggiungere stabilmente in ambiente e dell'aria esterna.

Dal testo dell'esercizio ci viene assegnata la portata d'aria,  $\dot{m}_{tot}$ , che viene complessivamente elaborata dall'impianto ed il carico sensibile. Siamo quindi in grado di calcolare una delle due coordinate termodinamiche del punto di immissione in ambiente (*t imm*, *ximm*), la temperatura dell'aria di immissione *timm*. Convertiamo in "[kcal/h]" i "[W]" e i "[s]" in "[h]".

$$
\dot{Q}_{\text{gen}} = \left[ \dot{m}_{tot\ a.s.} \left( c_{pa} + x_{amb} c_{pv} \right) - \dot{m}_v c_{pv} \left[ t_{amb} - t_{imm} \right] \right] (15) \qquad \text{cous} \qquad \text{calous}
$$

" $m_{\text{tot as}}$ ." ≡ portata massica d'aria secca immessa in in ambiente;<br>"c.s." ≡ calore specifico a pressiona accessive i "

- becifico a pressione costante dell'aria secca =0.24kcal/kg°C; specifico a pressione costante del vapore acqueo=0.46kcal/kg°C;
- "m<sub>v</sub>"≡ produzione oraria di vapore in ambiente dovuto al carico latente d'ambiente " $x<sub>amb</sub>$ "≡ umidità specifica alle condizioni dell'aria dell'ambiente interno;

(*La relazione dell'equazione* (15) è solitamente approssimata con la relazione dell'equazione (16), vista la trascurabilità del calore sensibile legato al contributo apportato dal contenuto di vapore rispetto a quello dell'aria secca

$$
\dot{Q}_{sens} \approx \dot{m}_{tot\ a.s.} c_{pa} \left( t_{amb} - t_{imm} \right) \ (16)
$$

$$
t_{imm} = t_{amb} - \frac{\dot{Q}_{sens}}{\dot{m}_{tot\ a.s.}(c_{pa} + x_{amb}c_{pv}) - \dot{m}_v c_{pv}} = \left(26\degree C - \frac{3.46 \cdot 10^3 \left[\frac{kcal}{h}\right]}{(960 \cdot (0.24 + 10.6 \cdot 10^{-3} 0.46) - \dot{m}_v \cdot 0.46 \left[\frac{kcal}{h}c}\right]}_{0.47\right)
$$

Per il calcolo della temperatura di immissione dobbiamo calcolarci la quantità incognita " $\dot{m}_v$ ", ovvero la produzione oraria di vapore legata al carico latente d'ambiente.

A tale fine si convertono le kcal/h del carico latente in equivalenti grammi di vapore prodotti, nel tempo, all'interno dell'ambiente. Assumendo essere pari a 600kcal/kg il valore "r" del calore di evaporazione o di condensazione, allora, in base al calore latente d'ambiente, abbiamo un quantitativo orario di grammi di vapore prodotti in ambiente pari a

$$
\dot{m}_{vap} = \frac{\left(\dot{Q}_{lat-amb} = 1474 \cdot 0.860 \left[ \frac{kcal/h}{pers} \right] \right)}{r = 600 \left[ \frac{kcal}{kg} \right]} = 2.1127 \left[ \frac{kg_{vap}}{h} \right] = 2112.7 \left[ \frac{g_{vap}}{h} \right] (18)
$$

Significa che *ogni ora* vengono prodotti in ambiente 2112.7 grammi di vapor d'acqua. La temperatura di immissione di bulbo secco è ora calcolabile:

$$
t_{imm} = \left(26^{\circ}C - \frac{3.46 \cdot 10^{3} \left[\frac{kcal}{h}\right]}{(960 \cdot (0.24 + 10.6 \cdot 10^{-3} 0.46) - 2.1127 \cdot 0.46) \left[\frac{kcal}{h^{\circ}C}\right]}\right) = 11.2[{}^{\circ}C] \tag{19}
$$

Adesso ci domandiamo: "quale dei punti, lungo l'isoterma a 11.2°C, corrisponde al punto di immissione "I"? Per rispondere dobbiamo determinare il valore di *ximm*. Il punto "I" di immissione si potrebbe determinare per via grafica. Infatti possiamo determinare il fattore termico d'ambiente "R":

$$
R = \frac{\dot{Q}_{sens}}{\dot{Q}_{sens} + \dot{Q}_{lat}} = 0.73 \quad (20)
$$

Utilizzando riga e squadra possiamo determinare la retta congiungente il "*polo del diagramma psicrometrico* (24°C, 50% U.R.)" con il corrispondente valore 0.73 della scale degli "R" riportati sulla destra del diagramma psicrometrico a fianco dell'asse delle umidità specifiche "x"[4](#page-16-0) , Questa congiungente individua una direzione, l'intersezione della retta passante per il punto ambiente (Tamb, 50% di U.R), avente la medesima direzione della congiungente appena determinata, con la retta isoterma a 11.2°C individua il punto "I" di immissione, e quindi anche il valore di *ximm*. Adesso descriviamo un metodo analitico, alternativo, per determinare il punto di immissione.

Calcoliamo la differenza di umidità specifica che deve avere la portata d'aria umida di immissione, rispetto all'umidità specifica del punto ambiente, al fine di soddisfare il carico latente assegnato.

<span id="page-16-0"></span><sup>&</sup>lt;sup>4</sup> In altri tipi di diagrammi è presente in alto a sinistra una semicirconferenza lungo la quale vengono riportati in scala i valori del fattore termico d'ambiente. La retta che unisce il centro della semicirconferenza con il valore di "R" calcolato, stabilisce la direzione di quella retta che, spiccata dal punto "A" ambiente, va ad intersecare la retta isoterma t=t<sub>imm</sub> nel punto di immissione "I".

L'aria che devo immettere ogni ora in ambiente,  $\dot{m}_{tot}$ , deve possedere un quantitativo di vapore,  $\dot{m}_{vap-imm}$ ,<sup>[5](#page-17-0)</sup> tale per cui quando si aggiungono i 2112.7 grammi generati in quell'ora in ambiente, allora accade che ogni singolo kg di quell'  $\dot{m}_{tot}$  ha un contenuto di vapore, cioè, umidità specifica "*x*", pari a quello desiderato in ambiente, cioè *x amb*.

Dal diagramma psicrometrico leggiamo che nel punto ambiente ogni kg di aria secca possiede 10.6 grammi di vapore.

Però in ambiente ogni ora vengono prodotti 2112.7 grammi di vapore. Se non facessimo niente è evidente che, ogni ora che passa, *xamb*, aumenterebbe. Allora si deve immettere aria che abbia un valore di x<di xamb, in modo tale che, quando entra in ambiente e si incontra con i nuovi grammi di vapore generati, si porta ad un x pari a 10.6 grammi di vapore per kg di aria secca. Siccome vengono prodotti 2112.7 grammi/h, ogni kg di aria secca che immettiamo, di quanti grammi di vapore deve farsi carico? Basta eseguire il rapporto tra i 2112.7  $g_v/h$  e la  $m_{tot, a.s.}$  che stiamo introducendo.

$$
\frac{\dot{m}_{vap-imm}}{\dot{m}_{tot}} = \Delta x = \frac{2112.7}{960} \left[ \frac{g_v}{kg_{a.s}} \right] = 2.21 \left[ \frac{g_v}{kg_{a.s}} \right] (21)
$$

Questi 2.21 grammi di vapore per kg di aria secca cosa rappresentano? Sono i grammi di vapore  $\Delta x$  che ciascun kg di aria secca di immissione può assumere su di se, una volta immesso in ambiente, in modo tale che si porti ad un valore di umidità specifica pari a  $10.6$  g<sub>v</sub>/kg<sub>a.s.</sub>.

Quindi la portata d'aria deve essere immessa con un umidità specifica x di immissione, *ximm*, pari a

$$
x_{\text{imm}} = x_{\text{amb}} - \Delta x = (10.6 - 2.21) \left[ \frac{g_{\nu}}{kg_{a.s.}} \right] = 8.38 \left[ \frac{g_{\nu}}{kg_{a.s.}} \right] (22)
$$

Con il valore di  $x_{\text{imm}}$  appena determinato e il valore di  $t_{\text{imm}}$  siamo in grado di individuare sul diagramma psicrometrico il punto "I" di immissione. Si noti che il punto di immissione "I", a meno di errori di approssimazione numerica e di lettura sul diagramma psicrometrico, ricade proprio in corrispondenza della curva di saturazione φ=100%. Pertanto temperatura di bulbo secco e di bulbo umido, in questo caso, coincidono.

#### **temperatura di bulbo secco e di bulbo umido dell'aria all'uscita dell'U.T.A.**

Adottando l'ipotesi che le condizioni del punto di immissione in ambiente siano valide anche per quelle dell'aria all'uscita dell'U.T.A. abbiamo che

 $t_{\text{uscitat II}}$  *T* A B S =  $11.2^{\circ}C$ ;  $t_{\text{uscitat II}}$  *T* A B II =  $11.2^{\circ}C$ 

### **Potenza Frigorifera della batteria di raffreddamento dell'U.T.A.**

Una volta determinato il punto di immissione, si tratta di stabilire come a partire dallo stato "**E**" si giunge allo stato di immissione "**I**". Qual è il processo termodinamico che ci permette di portare ogni singolo kg di  $\dot{m}_{tot}$  dallo stato "E" allo stato "I", riducendo così la sua temperatura e l'umidità specifica?

Dallo stato "E" eseguiamo un raffreddamento sensibile fino a giungere a saturazione nel punto "S"; poi, mediante un raffreddamento con deumidificazione, si percorre la curva di saturazione a U.R.=100% fino a raggiungere il punto "I" avente un titolo "x" pari a  $8.38[g_v/kg_{a.s.}]$ .

La potenza termica frigorifera è data dal prodotto di  $\dot{m}_{tot\ a.s.}$  per l'entalpia che occorre sottrarre a ciascun kg di aria che si trovi nel punto"E", relativo alle condizioni dell'ambiente esterno, al fine di farlo giungere al punto "T" di saturazione, coincidente con il punto "I" di immissione. Tale entalpia da asportare è pari a  $h_E - h_T$ , pertanto la potenza termica necessaria al processo di raffreddamento da "E" fino a "T" per tutta la massa  $\dot{m}_{tot}$  è data da:

$$
h_E = 0.24 \cdot t_{ext} + x_{ext} (595 + 0.46 \cdot t_{ext}) = 21.5 \left[ \frac{kcal}{kg} \right]; (23)
$$

<span id="page-17-0"></span><sup>&</sup>lt;sup>5</sup> Si rifletta sul fatto che questa quantità di vapore,  $\dot{m}_{vap-imm}$ , è data da  $\dot{m}_{vap-imm} = x_{imm} \cdot \dot{m}_{tot}$ 

$$
h_T = 0.24 \cdot t_{imm} + x_{imm} (595 + 0.46 \cdot t_{imm}) = 7.7 \left[ \frac{kcal}{kg} \right]; (24)
$$

 $(h_E - h_T) = 960 \cdot 13.88 = 1320.7 \left| \frac{\kappa \alpha}{I} \right| = 15.32 \, \text{kW}$  $Pot_{batt\;fredda} = \dot{m}_{tot} \cdot (h_E - h_T) = 960 \cdot 13.88 = 1320.7 \left[ \frac{kcal}{h} \right] = 15.32$  $= \dot{m}_{tot} \cdot (h_E - h_T) = 960 \cdot 13.88 = 1320.7 \frac{\text{kcal}}{\text{I}} = 15.32 \text{ [kW]} (25)$ 

Si osservi che la potenza termica di post-riscaldamento è nulla

**II° caso**) **Presenza di una portata d'aria ricircolata in ambiente.** 

**1) Portata d'aria di ricircolo pari al 30% della portata d'aria totale (la portata d'aria totale da considerare sono i 900 m3 /h assegnati nella prima parte dell'esercizio).**

$$
Risult. \ \dot{m}_{ric} = 288 \left[ \frac{kg}{h} \right]; \ \dot{m}_{rin} = 672 \left[ \frac{kg}{h} \right]; \ \dot{m}_{tot} = 960 \left[ \frac{kg}{h} \right]; \ t_{mix B.S.} = 32.3 \left[ {}^{\circ}C \right]
$$
\n
$$
t_{mix B.U.} \approx 25.7 \left[ {}^{\circ}C \right] \ t_{mix \; rug.} = 23.4 \left[ {}^{\circ}C \right] \ h_{mix} = 18.83 \left[ \frac{kcal}{kg} \right]; \ \varphi_{mix} = 59.5\%
$$

**2) Portata d'aria di ricircolo pari al 30% della portata d'aria di rinnovo (la portata d'aria totale da considerare sono i 900 m3 /h assegnati nella prima parte dell'esercizio).**

$$
Risult. \ \dot{m}_{ric} = 221.54 \left[ \frac{kg}{h} \right]; \ \dot{m}_{rin} = 738.46 \left[ \frac{kg}{h} \right]; \ \dot{m}_{tot} = 960 \left[ \frac{kg}{h} \right]; \ t_{mix \ B.S.} = 32.9 \left[ ^{\circ}C \right]
$$
\n
$$
t_{mix \ B.U.} \approx 26.24 \left[ ^{\circ}C \right] \ t_{mix \ rug.} = 24 \left[ ^{\circ}C \right] \ h_{mix} = 19.44 \left[ \frac{kcal}{kg} \right]; \ \varphi_{mix} = 59.7\%
$$

**3) Portata d'aria di ricircolo pari al 30% della portata d'aria totale (la portata d'aria di rinnovo da considerare sono i 900 m3 /h assegnati nella prima parte dell'esercizio).**

$$
Risult. \ \dot{m}_{ric} = 411.43 \left[ \frac{kg}{h} \right]; \ \dot{m}_{rin} = 960 \left[ \frac{kg}{h} \right]; \ \dot{m}_{tot} = 1371.4 \left[ \frac{kg}{h} \right]; \ t_{mix \ B.S.} = 32.3 [^{\circ}C]
$$
\n
$$
t_{mix \ B.U.} \approx 25.66 [^{\circ}C] \ t_{mix \ rug.} = 23.4 [^{\circ}C] \ h_{mix} = 18.83 \left[ \frac{kcal}{kg} \right]; \ \varphi_{mix} = 59.4\%
$$

**4) Portata d'aria di ricircolo pari al 30% della portata d'aria di rinnovo (la portata d'aria rinnovo da considerare sono i 900 m3 /h assegnati nella prima parte dell'esercizio).**

$$
Risult. \ \dot{m}_{ric} = 288 \left[ \frac{kg}{h} \right]; \ \dot{m}_{rim} = 960 \left[ \frac{kg}{h} \right]; \ \dot{m}_{tot} = 1248 \left[ \frac{kg}{h} \right]; \ t_{mix B.S.} = 32.9 \left[ ^{\circ}C \right]
$$
\n
$$
t_{mix B.U.} \approx 26.24 \left[ ^{\circ}C \right] \ t_{mix \; rug.} = 24 \left[ ^{\circ}C \right] \ h_{mix} = 19.44 \left[ \frac{kcal}{kg} \right]; \ \varphi_{mix} = 59.7\%
$$

**1) Portata d'aria di ricircolo pari al 30% della portata d'aria totale (la portata d'aria totale da considerare sono i 900 m3 /h assegnati nella prima parte dell'esercizio).**

$$
Risult. \ \dot{m}_{ric} = 288 \left[ \frac{kg}{h} \right]; \ \dot{m}_{rin} = 672 \left[ \frac{kg}{h} \right]; \ \dot{m}_{tot} = 960 \left[ \frac{kg}{h} \right]; \ t_{mix B.S.} = 32.3 \left[ {}^{\circ}C \right]
$$
\n
$$
t_{mix B.U.} \approx 25.7 \left[ {}^{\circ}C \right] \ t_{mix \; rug.} = 23.4 \left[ {}^{\circ}C \right] \ h_{mix} = 18.83 \left[ \frac{kcal}{kg} \right]; \ \varphi_{mix} = 59.5\%
$$

Adesso dobbiamo individuare il punto "M" di miscela, ovvero lo stato termodinamico risultante della portata d'aria  $\dot{m}_{tot}$ , a seguito della miscelazione della portata d'aria di rinnovo  $m_{rim}$  con la portata d'aria di ricircolo  $m_{ric}$ . La portata d'aria di ricircolo è il 30% di quella totale, pertanto

$$
\dot{m}_{ric} = 0.3 \cdot \dot{m}_{tot} = 288 \left[ \frac{kg}{h} \right] \rightarrow \dot{m}_{rin} = \dot{m}_{tot} - \dot{m}_{ric} = 672 \left[ \frac{kg}{h} \right]
$$

Il punto di miscela " $M$ " in cui si trova  $\dot{m}_{tot}$  lo si determina sapendo che l'esito di una trasformazione di mescolamento di due portate d'aria umida è uno stato termodinamico "**M**" che giace sul segmento congiungente i due stati termodinamici delle portate massiche iniziali, nel nostro caso l'ambiente "**A**" e l'esterno "**E**" e sulla isoterma di equazione

$$
t_M = \frac{\dot{m}_{ric} \cdot t_A + \dot{m}_{rimn} \cdot t_E}{(\dot{m}_{ric} + \dot{m}_{rim}) = \dot{m}_{tot}} = 32.3\text{°C}
$$

Dove  $T_A$  e  $T_E$  sono rispettivamente le temperature dell'aria di ricircolo e dell'aria di rinnovo.

Per via completamente analitica Il punto termodinamico di miscela "**M**" si trova sul diagramma psicrometrico in corrispondenza della temperatura "t=32.3°C" e del titolo  $x=18.2$  determinato con l'equazione:

$$
x_M = \frac{\dot{m}_{ric} \cdot x_A + \dot{m}_{rimn} \cdot x_E}{\left(\dot{m}_{ric} + \dot{m}_{rimn}\right) = \dot{m}_{tot}} = 18.2 \left[\frac{gr_v}{kg_{a.s.}}\right]
$$

Temperatura di bulbo secco del punto di miscela:  $t_{M, B, S} = 32.3 [^{\circ}C]$ 

### **Temperatura di bulbo umido del punto di miscela**

a) *dal diagramma psicrometrico*: a partire dal punto di miscela "M" lungo l'isoentalpica fino a giungere al punto di saturazione b) dalla *procedura iterativa*:

 $t_{MBU} \approx 25.7$ <sup>[ $\circ$ </sup>C]

**Temperatura di rugiada del punto di miscela, ricavato dall'equazione 13 e 14 e dal diagramma psicrometrico:**   $t_{M \text{ true}} = 23.4 [^{\circ}C]$ 

### **Entalpia specifica del punto di miscela**

$$
h_M = 0.24 \cdot t_M + x_M (595 + 0.46 \cdot t_M) = 18.83 \left[ \frac{kcal}{kg} \right];
$$

$$
\varphi_{M} = 100 \cdot \frac{p_{v M}}{p_{v M \ sat}(t_{M})} = 100 \cdot \frac{x_{M} \cdot p_{tot}}{(x_{M} + 0.622) \cdot p_{v M \ sat}(t_{M})} = 59.5\% \text{ con } p_{v M \ sat} = 610.5 \cdot e^{\frac{\left(17.269 \cdot t_{M}}{237.3 + t_{M}}\right)} = 4.83[kpa];
$$

**2) Portata d'aria di ricircolo pari al 30% della portata d'aria di rinnovo (la portata d'aria totale da considerare sono i 900 m3 /h assegnati nella prima parte dell'esercizio).**

Risult. 
$$
\dot{m}_{ric} = 221.54 \left[ \frac{kg}{h} \right]; \, \dot{m}_{rin} = 738.46 \left[ \frac{kg}{h} \right]; \, \dot{m}_{tot} = 960 \left[ \frac{kg}{h} \right]; \, t_{mix B.S.} = 32.9 \left[ {}^{\circ}C \right]
$$
  
 $t_{mix B.U.} \approx 26.24 \left[ {}^{\circ}C \right] t_{mix \, rug.} = 24 \left[ {}^{\circ}C \right] h_{mix} = 19.44 \left[ \frac{kcal}{kg} \right]; \, \varphi_{mix} = 59.7\%$ 

Adesso dobbiamo individuare il punto "M" di miscela, ovvero lo stato termodinamico risultante della portata d'aria  $\dot{m}_{tot}$ , a seguito della miscelazione della portata d'aria di rinnovo  $m_{rim}$  con la portata d'aria di ricircolo  $m_{ric}$ . La portata d'aria di ricircolo è il 30% di quella di rinnovo, pertanto

$$
\dot{m}_{\text{rinn}} = \frac{\dot{m}_{\text{tot}}}{0.3 + 1} \dot{m}_{\text{tot}} = 738.46 \left[ \frac{kg}{h} \right] \rightarrow \dot{m}_{\text{ric}} = \dot{m}_{\text{tot}} - \dot{m}_{\text{rinn}} = 221.54 \left[ \frac{kg}{h} \right]
$$

Il punto di miscela " $M$ " in cui si trova  $\dot{m}_{tot}$  lo si determina sapendo che l'esito di una trasformazione di mescolamento di due portate d'aria umida è uno stato termodinamico "**M**" che giace sul segmento congiungente i due stati termodinamici delle portate massiche iniziali, nel nostro caso l'ambiente "**A**" e l'esterno "**E**" e sulla isoterma di equazione

$$
t_M = \frac{\dot{m}_{ric} \cdot t_A + \dot{m}_{rinn} \cdot t_E}{(\dot{m}_{ric} + \dot{m}_{rim}) = \dot{m}_{tot}} = 32.9[°C]
$$

Dove  $T_A$  e  $T_E$  sono rispettivamente le temperature dell'aria di ricircolo e dell'aria di rinnovo.

Per via completamente analitica, il punto termodinamico di miscela "**M**" si trova sul diagramma psicrometrico in corrispondenza della temperatura "t=32.9°C" e del titolo  $x=18.9$  determinato con l'equazione:

$$
x_M = \frac{\dot{m}_{ric} \cdot x_A + \dot{m}_{rimn} \cdot x_E}{\left(\dot{m}_{ric} + \dot{m}_{rimn}\right) = \dot{m}_{tot}} = 18.9 \left[ \frac{gr_v}{kg_{a.s.}} \right]
$$

Temperatura di bulbo secco del punto di miscelazione:  $t_{MBS} = 32.9 [^{\circ}C]$ 

#### **Temperatura di bulbo umido del punto di miscela**

a) *dal diagramma psicrometrico*: a partire dal punto di miscela "M" lungo l'isoentalpica fino a giungere al punto di saturazione b) dalla *procedura iterativa*:

 $t_{MBU} \approx 26.24 [°C]$ 

**Temperatura di rugiada del punto di miscela, ricavato dall'equazione 13 e 14 e dal diagramma psicrometrico:**   $t_{M \text{ ring}} = 24[\text{°}C]$ 

**Entalpia specifica del punto di miscela** 

$$
h_M = 0.24 \cdot t_M + x_M (595 + 0.46 \cdot t_M) = 19.44 \left[ \frac{kcal}{kg} \right];
$$

$$
\varphi_{M} = 100 \cdot \frac{p_{v M}}{p_{v M \ sat}(t_{M})} = 100 \cdot \frac{x_{M} \cdot p_{tot}}{(x_{M} + 0.622) \cdot p_{v M \ sat}(t_{M})} = 59.7\% \text{ con } p_{v M \ sat} = 610.5 \cdot e^{\left(\frac{17.269 \cdot t_{M}}{237.3 + t_{M}}\right)} = 5[kpa];
$$

**3) Portata d'aria di ricircolo pari al 30% della portata d'aria totale (la portata d'aria di rinnovo da considerare sono i 900 m3 /h assegnati nella prima parte dell'esercizio).**

$$
Risult. \ \dot{m}_{ric} = 411.43 \left[ \frac{kg}{h} \right]; \ \dot{m}_{rin} = 960 \left[ \frac{kg}{h} \right]; \ \dot{m}_{tot} = 1371.4 \left[ \frac{kg}{h} \right]; \ t_{mix \ B.S.} = 32.3 \left[ {}^{\circ}C \right]
$$
\n
$$
t_{mix \ B.U.} \approx 25.66 \left[ {}^{\circ}C \right] \ t_{mix \ rug.} = 23.4 \left[ {}^{\circ}C \right] \ h_{mix} = 18.83 \left[ \frac{kcal}{kg} \right]; \ \varphi_{mix} = 59.4\%
$$

Adesso dobbiamo individuare il punto "M" di miscela, ovvero lo stato termodinamico risultante della portata d'aria  $\dot{m}_{tot}$ , a seguito della miscelazione della portata d'aria di rinnovo  $m_{rim}$  con la portata d'aria di ricircolo  $m_{ric}$ . La portata d'aria di ricircolo è il 30% di quella totale, pertanto

$$
\dot{m}_{tot} = \frac{\dot{m}_{rim}}{1 - 0.3} = 1371.4 \left[ \frac{kg}{h} \right] \rightarrow \dot{m}_{ric} = \dot{m}_{tot} - \dot{m}_{rim} = 411.43 \left[ \frac{kg}{h} \right]
$$

Il punto di miscela " $M$ " in cui si trova  $\dot{m}_{tot}$  lo si determina sapendo che l'esito di una trasformazione di mescolamento di due portate d'aria umida è uno stato termodinamico "**M**" che giace sul segmento congiungente i due stati termodinamici delle portate massiche iniziali, nel nostro caso l'ambiente "**A**" e l'esterno "**E**" e sulla isoterma di equazione

$$
t_M = \frac{\dot{m}_{ric} \cdot t_A + \dot{m}_{rimn} \cdot t_E}{(\dot{m}_{ric} + \dot{m}_{rim}) = \dot{m}_{tot}} = 32.3\text{°C}
$$

Dove  $T_A$  e  $T_E$  sono rispettivamente le temperature dell'aria di ricircolo e dell'aria di rinnovo.

Per via completamente analitica, il punto termodinamico di miscela "**M**" si trova sul diagramma psicrometrico in corrispondenza della temperatura "t=32.9°C" e del titolo  $x=18.9$  determinato con l'equazione:

$$
x_M = \frac{\dot{m}_{ric} \cdot x_A + \dot{m}_{rimn} \cdot x_E}{\left(\dot{m}_{ric} + \dot{m}_{rimn}\right) = \dot{m}_{tot}} = 18.2 \left[ \frac{gr_v}{kg_{a.s.}} \right]
$$

Temperatura di bulbo secco del punto di miscelazione:  $t_{M \, B.S.} = 32.3 [^{\circ}C]$ 

### **Temperatura di bulbo umido del punto di miscela**

a) *dal diagramma psicrometrico*: a partire dal punto di miscela "M" lungo l'isoentalpica fino a giungere al punto di saturazione b) dalla *procedura iterativa*:

 $t_{MBLU.} \approx 25.66$ <sup>[ $\circ$ </sup>C<sup>]</sup>

**Temperatura di rugiada del punto di miscela, ricavato dall'equazione 13 e 14 e dal diagramma psicrometrico:**   $t_{M \text{ rug.}} = 23.4 [^{\circ}C]$ 

#### **Entalpia specifica del punto di miscela**

$$
h_M = 0.24 \cdot t_M + x_M (595 + 0.46 \cdot t_M) = 18.83 \left[ \frac{kcal}{kg} \right];
$$

$$
\varphi_{M} = 100 \cdot \frac{p_{v M}}{p_{v M \ sat}(t_{M})} = 100 \cdot \frac{x_{M} \cdot p_{tot}}{(x_{M} + 0.622) \cdot p_{v M \ sat}(t_{M})} = 59.4\% \text{ con } p_{v M \ sat} = 610.5 \cdot e^{\frac{\left(17.269 \cdot t_{M}}{237.3 + t_{M}}\right)} = 4.83[kpa];
$$

**4) Portata d'aria di ricircolo pari al 30% della portata d'aria di rinnovo (la portata d'aria rinnovo da considerare sono i 900 m3 /h assegnati nella prima parte dell'esercizio).**

$$
Risult. \ \dot{m}_{ric} = 288 \left[ \frac{kg}{h} \right]; \ \dot{m}_{rim} = 960 \left[ \frac{kg}{h} \right]; \ \dot{m}_{tot} = 1248 \left[ \frac{kg}{h} \right]; \ t_{mix B.S.} = 32.9 \left[ {}^{\circ}C \right]
$$
\n
$$
t_{mix B.U.} \approx 26.24 \left[ {}^{\circ}C \right] \ t_{mix \; rug.} = 24 \left[ {}^{\circ}C \right] \ h_{mix} = 19.44 \left[ \frac{kcal}{kg} \right]; \ \varphi_{mix} = 59.7\%
$$

Adesso dobbiamo individuare il punto "M" di miscela, ovvero lo stato termodinamico risultante della portata d'aria  $\dot{m}_{tot}$ , a seguito della miscelazione della portata d'aria di rinnovo  $m_{rim}$  con la portata d'aria di ricircolo  $m_{ric}$ . La portata d'aria di ricircolo è il 30% di quella rinnovo, pertanto

$$
\dot{m}_{ric} = 0.3 \cdot \dot{m}_{rim} = 288 \left[ \frac{kg}{h} \right] \rightarrow \dot{m}_{tot} = \dot{m}_{ric} + \dot{m}_{rim} = 1248 \left[ \frac{kg}{h} \right]
$$

Il punto di miscela " $M$ " in cui si trova  $\dot{m}_{tot}$  lo si determina sapendo che l'esito di una trasformazione di mescolamento di due portate d'aria umida è uno stato termodinamico "**M**" che giace sul segmento congiungente i due stati termodinamici delle portate massiche iniziali, nel nostro caso l'ambiente "**A**" e l'esterno "**E**" e sulla isoterma di equazione

$$
t_M = \frac{\dot{m}_{ric} \cdot t_A + \dot{m}_{rimn} \cdot t_E}{(\dot{m}_{ric} + \dot{m}_{rim}) = \dot{m}_{tot}} = 32.9[°C]
$$

Dove  $T_A$  e  $T_E$  sono rispettivamente le temperature dell'aria di ricircolo e dell'aria di rinnovo.

Per via completamente analitica, il punto termodinamico di miscela "**M**" si trova sul diagramma psicrometrico in corrispondenza della temperatura "t=32.9°C" e del titolo  $x=18.9$  determinato con l'equazione:

$$
x_M = \frac{\dot{m}_{ric} \cdot x_A + \dot{m}_{rim} \cdot x_E}{\left(\dot{m}_{ric} + \dot{m}_{rim}\right) = \dot{m}_{tot}} = 18.9 \left[ \frac{gr_v}{kg_{a.s.}} \right]
$$

Temperatura di bulbo secco del punto di miscelazione:  $t_{M \, B.S.} = 32.9 [ ^{\circ}C ]$ 

### **Temperatura di bulbo umido del punto di miscela**

a) *dal diagramma psicrometrico*: a partire dal punto di miscela "M" lungo l'isoentalpica fino a giungere al punto di saturazione b) dalla *procedura iterativa*:

 $t_{M\,B.U.} \approx 26.24 [^{\circ}C]$ 

**Temperatura di rugiada del punto di miscela, ricavato dall'equazione 13 e 14 e dal diagramma psicrometrico:**   $t_{M \text{ rug.}} = 24 [^{\circ}C]$ 

### **Entalpia specifica del punto di miscela**

$$
h_M = 0.24 \cdot t_M + x_M (595 + 0.46 \cdot t_M) = 19.44 \left[ \frac{kca}{kg} \right];
$$

$$
\varphi_{M} = 100 \cdot \frac{p_{v M}}{p_{v M sat}(t_{M})} = 100 \cdot \frac{x_{M} \cdot p_{tot}}{(x_{M} + 0.622) \cdot p_{v M sat}(t_{M})} = 59.7\% \text{ con } p_{v M sat} = 610.5 \cdot e^{\left(\frac{17.269 \cdot t_{M}}{237.3 + t_{M}}\right)} = 5[kpa];
$$

#### **Esercizio n°2, parte B**

**Risultati** 
$$
T_{60 \text{ aula piena}} = 0.0988[s], L_{p \text{ aula piena}}(r = 5m) = 74dB; L_W = 38.5dB
$$

Lo scopo dell'esercizio è quello di determinare il tempo di riverberazione T<sub>60</sub> e il livello di pressione sonora L<sub>p2</sub> quando nell'aula scolastica in considerazione sono presenti 200 persone.

Il testo fornisce la geometria dell'ambiente e il tempo di riverberazione in assenza delle persone  $T_{60 \text{ aula vuota}}$ , per questo motivo è possibile ricavare il potere fonoassorbente e così il coefficiente di assorbimento medio ponderale dell'ambiente in assenza delle persone. Infatti nei limiti di validità della costruzione teorica di Sabine possiamo esprimere il tempo di riverberazione di un ambiente secondo la cosìdetta relazione di W. Sabine:

$$
T_{60 \text{ and } \nu \text{ and } 0.1[s] = 0.163 \frac{V = L_1 \cdot L_2 \cdot H = 5250 \left[ m^3 \right]}{A_{tot} = \sum_{i=1}^{N} \alpha_i S_i}
$$
 (1)

$$
\Rightarrow A_{tot \text{ and } \nu u \text{ onto}} = \left(\sum_{i=1}^{N} \alpha_i S_i\right)_{\text{aula} \nu u \text{ onto}} = 0.163 \frac{V = 5250}{T_{60 \text{ alla} \nu u \text{ onto}} = 0.1} = 8.55 \cdot 10^3 \left[m^2 \text{ finestra aperta}\right] \tag{2}
$$

Se adesso proviamo a determinare il coefficiente di assorbimento medio ponderato della stanza quando è vuota

$$
\alpha_{\text{medio aula vuota}} = \frac{A_{\text{tot aula vuota}}}{S_{\text{tot}}} = 2.8
$$

Scopriamo che il valore è >1. Questo valore ricavato con la relazione di Sabine, vista la definizione del coefficiente di assorbimento, non è il reale valore del coefficiente di assorbimento medio ponderato dell'ambiente in cui si è misurato il tempo di riverberazione  $T_{60}$ , ma è solo da intendersi come un valore convenzionale in aderenza ai limiti di validità della teoria di Sabine.

Adesso possiamo determinare il tempo di riverberazione quando nell'aula sono presenti 200 persone con il relativo potere fonoassorbente per persona pari a  $A_{pers} = 0.5[m^2$  finestra aperta]:

$$
T_{60 \text{ aula piena}} = 0.163 \frac{V = L_1 \cdot L_2 \cdot H}{\left(A_{\text{tot aula vuota}} + 200 \cdot A_p\right) = A_{\text{tot aula piena}}} = 0.163 \frac{V = L_1 \cdot L_2 \cdot H}{8.55 \cdot 10^3 + 200 \cdot 0.5} = 0.0988[s]
$$
\n(3)

Il coefficiente di assorbimento medio ponderale è dato da

$$
\alpha_{medio} = \frac{A_{tot \text{ aula piena}}}{S_{tot}} = 2.87
$$

Nel momento in cui ci viene indicato che in presenza di una sorgente omnidirezionale (di potenza Wsorg ancora incognita) viene misurato, ad una distanza da essa di 7 metri, un livello di pressione sonora complessivo<sup>[6](#page-24-0)</sup> pari a 70dB, allora è possibile

<span id="page-24-0"></span> 6 Complessivo nel senso che il livello di pressione sonora misurato è frutto del campo diretto e del campo di riverberazione

determinare (ipotizzando l'applicabilità delle ipotesi di Sabine) il livello di potenza sonora della sorgente. Infatti dalla relazione:

$$
L_p(r=5m) = L_W + 10 \log \left( \frac{Q}{4\pi r^2} + \frac{4}{R} \right); \text{con } Q = \frac{p_{\text{eff}}^2}{p_{\text{eff}-\text{omni}}^2} = 1 \Rightarrow
$$

Esplicitando rispetto al livello di potenza sonora  $L_W$ :

$$
\Rightarrow L_W = L_p (r = 5m) - 10 \log \left( \frac{Q}{4\pi r^2} + \frac{4}{R_{vuota}} \right) = 38.5 dB \quad (4)
$$
  

$$
R_{vuota} = \frac{\alpha_{m \text{vuota}} \cdot S_{tot}}{1 - \alpha_{m \text{vuota}}} = 4.64 \cdot 10^3
$$

"Q=  $p^2$ <sub>eff</sub>/  $p^2$ <sub>eff omni</sub>" = fattore di direttività della sorgente, Dove  $p^2$ <sub>eff</sub> è il valore efficace della pressione sonora nelle reali condizioni in cui si trova ad operare la sorgente acustica, mentre  $p^2$ <sub>eff omni</sub> è il valore efficace della pressione sonora della sorgente avente la medesima potenza acustica, con l'ipotesi però che possa irradiare i suoi Watt con una distribuzione omnidirezionale. Siccome la sorgente è omnidirezionale allora Q=1.

"r"≡ distanza in metri tra la sorgente e il recettore; "R"≡ costante dalla sala: R=  $\alpha_m S_{\text{tot}}/(1-\alpha_m) = A_{\text{tot}} \cdot \text{aua}/(1-\alpha_m);$  $(W_{0 \text{ rif}} = 10^{-12} [W])$ "Lw"≡ livello di potenza sonora della sorgente: Lw=10logW/W<sub>0rif</sub>

Dalla relazione dell'equazione (4) possiamo ricavare il valore del livello di potenza sonora L<sub>W</sub>.

Il valore del livello di pressione sonora nell'aula, quando sono presenti 200 persone, lo si può ottenere dalla seguente relazione, dove il valore di  $L_W$  è stato ricavato dall'equazione (4).

$$
L_p(r = 5m) = L_W + 10 \log \left( \frac{Q}{4\pi r^2} + \frac{4}{R_{pi}} \right) = 74dB
$$

con

$$
R_{piena} = \frac{\alpha_{m \, piena} \cdot S_{tot}}{1 - \alpha_{m \, piena}} = 4.61 \cdot 10^3
$$